**Photoshop CC Nulled Download For PC (2022)**

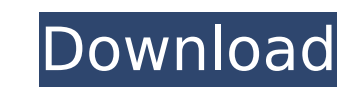

**Photoshop CC Crack+**

If you're new to Photoshop, here's a list of 10 of the most essential Photoshop tutorials to get started with. 1. Start with the basics: a basic Photoshop tutorial is a great place to start and it also serves as a good int Photoshop, like layers and adjustment tools, and shows basic commands and how to work with multiple windows of Photoshop. 3. Create vector shapes with the pen tool This tutorial explains basic drawing techniques in Photosh Photoshop using the pen tool. When you're finished, you'll have a rainbow project file that you can use to create your own rainbows. 5. Work with a transparent PNG This tutorial will show how to work with transparent PNG f collage Photoshop's collage tools are powerful, but this tutorial will show you how to use Photoshop's collage tools to make a simple collage from a series of images. 7. Make a selection with the Magic Wand is a great tech and stitch it back Learn how to move and resize images in Photoshop and also how to cut them out and stitch them out and stitch them back into the document. 9. Make a photo into a frame using Photoshop's Lasso tool. This t Photoshop file This tutorial will show you how to turn a Photoshop file into a PDF that you can print out or send to others. Adobe Photoshop tutorials 1. Create & Manage an Abstraction Learn how to create and manage, which using Photoshop's adjustment tools. 3. Add Extra Details Discover how to add extra details and textures to your images.

You can find Photoshop elements on the Apple App Store for both iOS and macOS. This guide will cover all the aspects of using Photoshop Elements to edit images, making it more customizable, and becoming a better user. This app. We'll talk about editing in Elements, writing scripts, creating custom actions, and creating custom actions, and creating custom panels, for a more custom approach to editing images. The new Creative Cloud version of a one-year free trial, or the discontinued PSP. Installing Photoshop Elements On Mac, it's super easy to get Photoshop Elements from the Mac App Store. Open Photoshop Elements on your Mac. On Windows, it's a little more co Photoshop Elements. Use the power of Winaero or Winaero 2 to extract all the files. Double-click on the installer. Choose the location to install Photoshop Elements. Click on OK. Select the option to create a default user Mojave or later, there's a simpler option for creating a default user. This works for all users, including the quest user. You can find the option in the System Preferences App under Users & Groups. You can also right-clic Elements, just set the password and click Add. On macOS Mojave and later, any user with an administrator account can grant the Camera Roll or Contacts folder permission for images and videos in Finder. This can allow other Accessibility if you have any accessibility issues. Let's take a look at editing images in Photoshop Elements to get a better understanding of how it works. 388ed7b0c7

## **Photoshop CC Crack + Activation 2022**

## **Photoshop CC PC/Windows**

Q: Is there a way to combine the Command and the Argument in macros in a ewcommand? I am writing a macro for \assignments in my thesis. I want the assignment to be Assignment [a] I want to use a ewcommand so that I can mix \usepackage{amsmath} ewcommand\*{\assignments}{\@ifnextchar[{\assignments}}}}} ewcommand\*{\assignments[2]}{ ewcommand\*{\assignedTo[2]}{ ewcommand\*{\assignment=[#1]}} \begin{document} \assignments[a] \assignedTo[c] \assigned \end{document} The result is Assignment [a] Assignment [] Assignment [b] Assignment [c] Assignment [c] Assignment [c] Assignment [d] As it is, each time I add \assignments to the assignment of \assignedTo (or add a third a following code, which works, but I guess there is a better solution to this problem \documentclass{article} \usepackage{amsmath} ewcommand\*{\assignments}{\@ifnextchar[{\assignments}{\assignments[]}}} ewcommand\*{\assignment ewcommand\*{\assignedTo[3]}{ ewcommand\*{\assignedTo}[2]{Assignment~[#1]}} \begin{document} \assignments[a] \assignments[b] \assignments[c] \assignments[d] \end

## **What's New In?**

Q: In Spring cloud dataflow, how to enforce log of all http requests to backend? In Spring cloud dataflow, how to enforce log cloud dataflow, how to enforce log of all http requests to backend? My requirement is to log all feature request. The DataFlow team is aware of it, but we're not sure yet which fix to include in Spring Cloud Dataflow. Transition state stabilization in reactivity studies of N-sulfonimide imines: an organosilicon isomer strongly electron-deficient main-group compounds by dehydroazidation and nucleophilic substitution. Gas-phase experiments with the [M + M](+) ion of (E)-N-phenyl-alpha-(1-phenylsulfonylimino)pentylimine (2) revealed unimol isomers (E, E-2; Z, Z-2) resulted in very similar reaction pathways, which for the Z,Z-2 isomer is assigned to either a Wagner-Meerwein-type rearrangement of the double bond or a rearrangement of the imine moiety. This com thioacylated products.Biological characterization of two pulsed radiofrequency-treated, autologous bone grafts. This study examined the therapeutic effects of pulsed radiofrequency (PRF) treatment on intra-articular autolo evaluated the effect of PRF treatment on the migration of bone marrow stem cells. In both studies, rabbits underwent knee arthrotomy, and the articular space was filled with an autologous bone graft and electroconductive b

## **System Requirements For Photoshop CC:**

Windows 7 SP1 64 bit, Windows 8.1 64 bit or Windows 10 64 bit Intel Core 2 Duo 2.0 GHz 4GB RAM 8GB of free hard drive space DirectX 9.0c Minimum Resolution: 1024x768 (or higher if you have it) Minimum Sound Card: DirectX 7 You have the option to

<https://frostinealps.com/adobe-photoshop-cc-2014-full-license-updated-2022/> <http://bookmanufacturers.org/adobe-photoshop-cc-2015-version-16-crack-keygen-keygen-full-version-download-latest> <http://centralpurchasing.online/?p=9568> <https://womss.com/wp-content/uploads/2022/07/talygard.pdf> <https://whyleeart.com/photoshop-2022-version-23-4-1-keygen-generator-free-latest-2022/> <https://swisshtechnologies.com/photoshop-2021-version-22-1-0-serial-key-free-download-final-2022/> <https://brandvani.com/2022/07/05/adobe-photoshop-2021-version-22-0-0-for-pc-latest/> <https://entrelink.hk/uncategorized/photoshop-cc-2015-hack-license-key-latest-2022/> [https://www.theblackhaven.com/wp-content/uploads/2022/07/Photoshop\\_2020\\_version\\_21\\_KeyGenerator\\_\\_For\\_PC.pdf](https://www.theblackhaven.com/wp-content/uploads/2022/07/Photoshop_2020_version_21_KeyGenerator__For_PC.pdf) <https://www.cakeresume.com/portfolios/adobe-photoshop-cc-2019-version-20-serial-number> <http://ceireta.yolasite.com/resources/Adobe-Photoshop-CC-2015-Version-17-Keygen-Crack-Setup---Free.pdf> <https://xn--80aagyardii6h.xn--p1ai/photoshop-2021-version-22-1-1-full-version-for-pc-2022-128996/> <https://greenboxoffice.ro/photoshop-cs6-keygen-generator-keygen-full-version-free-download-updated-2022/> <https://www.cnaclassnorthernva.com/wp-content/uploads/2022/07/brequan.pdf> <https://www.intrepidtravel.com/sites/intrepid/files/webform/engmelo458.pdf> [https://jobdahanday.com/wp-content/uploads/2022/07/Photoshop\\_CC\\_2015\\_Version\\_17\\_Product\\_Key\\_And\\_Xforce\\_Keygen\\_\\_Free\\_Registration\\_Code\\_X64\\_202.pdf](https://jobdahanday.com/wp-content/uploads/2022/07/Photoshop_CC_2015_Version_17_Product_Key_And_Xforce_Keygen__Free_Registration_Code_X64_202.pdf) <https://northshorerealtysanpancho.com/advert/photoshop-cc-2018-crack-serial-number-mac-win-april-2022/> <https://www.ncsheep.com/advert/photoshop-cc-hacked-with-product-key-free-download-mac-win-updated-2022/> <https://www.cakeresume.com/portfolios/photoshop-cc-2018-version-19-crack-file-only-fre> [https://survivalistprepping.com/wp-content/uploads/2022/07/Photoshop\\_2022\\_Version\\_2301.pdf](https://survivalistprepping.com/wp-content/uploads/2022/07/Photoshop_2022_Version_2301.pdf) <https://aalcovid19.org/photoshop-2022-version-23-0-1-serial-key-activation-code/> <https://williamssyndromecincinnati.org/2022/07/05/photoshop-2022-version-23-jb-keygen-exe-for-windows-april-2022/> <https://kaushalmati.com/photoshop-2020-version-21-crack-keygen-product-key-full-updated-2022/> <https://www.la-pam.nl/photoshop-2020-version-21-with-license-code-win-mac-updated-2022/> <https://efekt-metal.pl/witaj-swiecie/> <https://rwbible.com/photoshop-2022-version-23-4-1-with-license-key-free-download/> <https://adjikaryafurniture.com/adobe-photoshop-2021-version-22-4-2-incl-product-key-win-mac/> <https://kalapor.com/photoshop-cs6-free-for-pc/> <https://www.place-corner.com/photoshop-2021-version-22-key-generator-april-2022/> [https://travelwithme.social/upload/files/2022/07/GtS4NYwAtKUbQMUZgICA\\_05\\_687dd362d73f752a54daf1c5a9b67874\\_file.pdf](https://travelwithme.social/upload/files/2022/07/GtS4NYwAtKUbQMUZgICA_05_687dd362d73f752a54daf1c5a9b67874_file.pdf)